# **DL408**

# VME/DL300-Interface

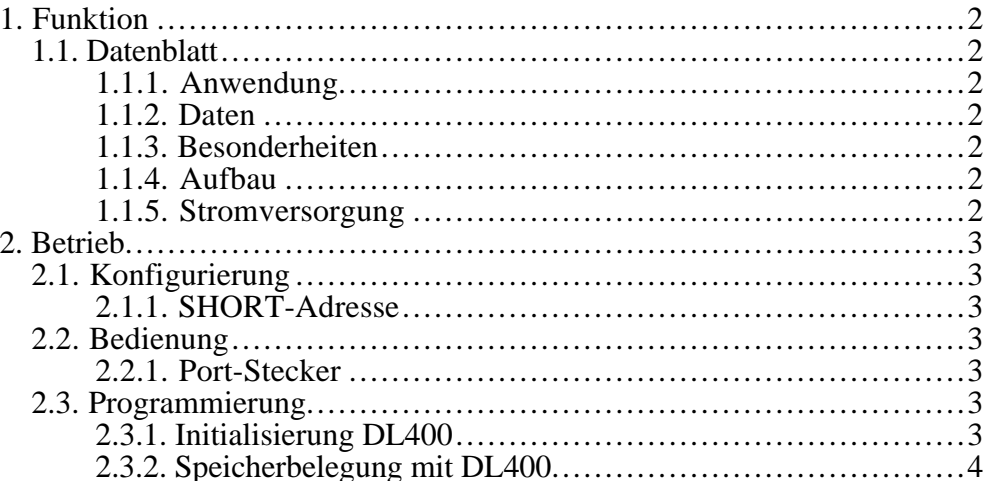

## **1. FUNKTION**

# **1.1. Datenblatt**

#### **1.1.1. Anwendung**

Dual-Interface von VME zu DL300

# **1.1.2. Daten**

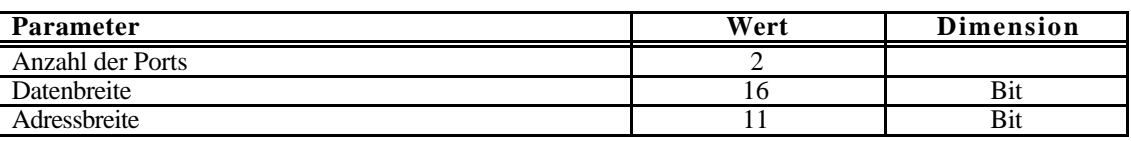

# **1.1.3. Besonderheiten**

- Interruptfähig
- ADBus serienterminiert

# **1.1.4. Aufbau**

DL400-Application Module, VME-Doppeleuropakarte, 4TE

# **1.1.5. Stromversorgung**

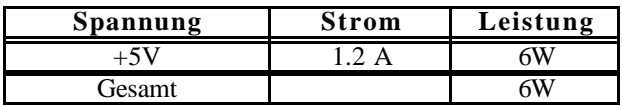

#### **2. BETRIEB**

#### **2.1. Konfigurierung**

#### **2.1.1. SHORT-Adresse**

Die zwei Rotary-HEX-Schalter auf der DL400 Basisplatine legen die Basisadresse für den Zugriff im SHORT-Adressraum fest (im folgenden **\$ss..** bezeichnet!).

#### **2.2. Bedienung**

#### **2.2.1. Port-Stecker**

Das Modul besitzt zwei 64 pol. Stecker DIN-Stecker für die beiden Ports #1 und #2. Die Stecker werden innen auf der Karte gesteckt und die Kabel an der Frontplatte vorbei nach vorne geführt.

#### **2.3. Programmierung**

#### **2.3.1. Initialisierung DL400**

Für die Festlegung der Standard-Basisadresse des Moduls, der Modulgröße, der gewünschten Addressmodifier und der Parameter für einen Interrupt müssen verschiedene Register (im **Short-**bereich) auf der DL400 Basisplatine geladen werden!

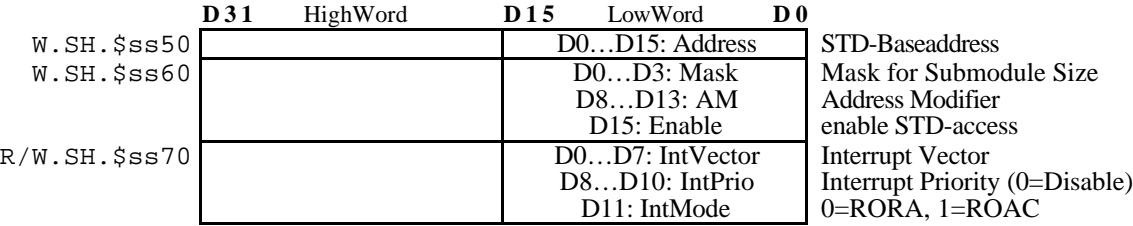

Festlegung der Modulgröße:

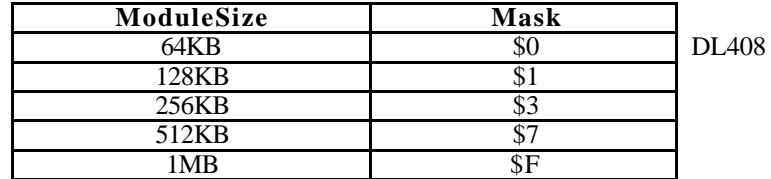

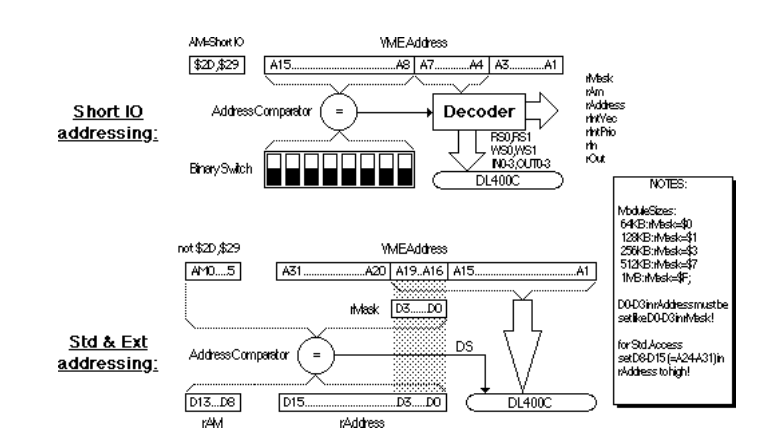

### ACHTUNG:

- D0...D3 in Address muß genauso wie D0...D3 in Mask gesetzt werden!
- D8…D15 in Address bei **Standard**-Zugriff auf HIGH setzen!

**Beispiel:** (\$D0xxxx sei Modulbasisaddresse im Standardbereich)

Achtung: Wortzugriffe!

 $SH.\$ss52 := \$FFD0; \{=\$FFO0$  (bei Standardzugriff) + \$00D0 (Basisadresse) + \$0000 (Mask)}

 $SH.\$ss62 := \$BDO0; \{ = \$3DO0 \ (AM code) + \$8000 \ (enable STD-Acess) + \$0000 \ (Mask) \}$ 

 $SH.$ \$ss72 := \$0B10; {= \$0040 (Vector #=64) + \$0300 (Priorität=3) + \$0800 (ROAC Mode)}

# **2.3.2. Speicherbelegung mit DL400**

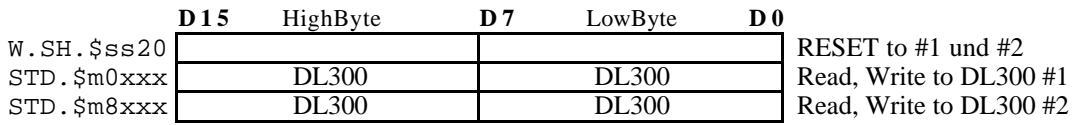

W=Write, R=Read, SH=SHORT-Access, STD=STANDARD-Access, \$=HEX, ss=Address-Switches, m=Std-Basisaddress,xxx=DL300 subaddress;